# CƠ SỞ II TẠI TP. HỒ CHÍ MINH

TRƯỜNG ĐẠI HỌC NGOẠI THƯƠNG CỘNG HÒA XÃ HỘI CHỦ NGHĨA VIỆT NAM Độc lập - Tự do - Hạnh phúc

 $S6:403$  /TB-CSII

TP. Hồ Chí Minh, ngày 14 tháng 1 1 năm 2023

# THÔNG BÁO

# Về việc thu học phí học kỳ II năm học 2023 - 2024 cho sinh viên các khoá, sinh viên học ghép, học lại và học viên các khóa cao học (Không áp dụng cho sinh viên khoá 58, 59)

Căn cứ Quyết định số 2872/QĐ-ĐHNT ngày 25/11/2021 về việc Ban hành quy định về việc thu nộp học phí;

Căn cứ Quyết định số 1999/QĐ-ĐHNT ngày 27/06/2023 về việc quy định mức thu học phí năm học 2023 - 2024 của Hiệu trưởng Trường Đại học Ngoại thương;

Cơ sở II Trường Đại học Ngoại thương tại TP.HCM thông báo về việc thu học phí học kỳ II năm học 2023 - 2024 cho sinh viên các khoá, sinh viên học ghép, học lại và học viên các khóa cao học (Không áp dụng cho sinh viên khoá 58, 59) như sau:

1. Thời gian nộp học phí: Từ ngày ra thông báo đến hết ngày 31/05/2024

2. Mức học phí:

Mức học phí quy định cụ thể tại Quyết định số 1999/QĐ-ĐHNT ngày 27/06/2023 về việc quy định mức thu học phí năm học 2023 - 2024 của Hiệu trưởng Trường Đại học Ngoại thương (Đính kèm thông báo này).

Sinh viên lưu ý theo dõi và kiểm tra học phí từng học phần và tổng học phí học kỳ phải nộp trên trang Web cá nhân.

3. Hình thức nộp học phí: Theo hướng dẫn đính kèm.

4. Thời gian nhận hoá đơn học phí:

Sinh viên tự in hoá đơn điện tử và tải file mềm từ trang http://qldt.cs2.ftu.edu.vn sau 05 ngày làm việc kể từ khi thực hiện giao dịch nộp học phí thành công đề sử dụng khi cần.

Sinh viên không nộp học phí theo thời gian thông báo sẽ bị xử lý theo quy định. Trân trong./.

# Noi nhân:  $\mathbb{N}$

- Ban Giám đốc (để chỉ đạo);

- Ban QLĐT (để thông báo cho SV, HV);

- Ban KH-TC (để thực hiện);
- Luu: VT, KH-TC.

TL. GIÁM ĐỐC KT. TRƯỞNG BAN KH-TC **PHO TRUONG BAN** ThS Lê Thị Thúy An

# **Cách 1: NỘP QUA ỨNG DỤNG AGRIBANK E-MOBILE BANKING**

**1. Điều kiện**: Tân sinh viên/Người thân có tài khoản thanh toán tại Agribank đăng ký sử dụng dịch vụ E-Mobile Banking với Ngân hàng Agribank.

#### **2. Quy trình**:

*Bước 01:* Đăng nhập vào ứng dụng Agribank E-Mobile Banking.

*Bước 02:* Chọn chức năng **Thanh toán hóa đơn** sau đó chọn dịch vụ **Nộp tiền học**

#### **phí***.*

*Bước 03:* Chọn **Trường học:** *"Đại học Ngoại thương HCM"*

*Bước 04:* Nhập **Mã số sinh viên** và chọn **Tiếp tục** để xác nhận thanh toán *(Số tiền thanh toán bao gồm học phí và phí bảo hiểm)*

*Bước 05:* Nhập mật khẩu xác nhận theo thông báo trên màn hình:

- Nhập **Mã OTP** nhận qua SMS;

- Hệ thống báo giao dịch thành công.

*Bước 06:* Chụp lại màn hình điện thoại có thông tin về giao dịch thành công.

**3.** P**hí dịch vụ:** Miễn phí.

#### **Cách 2: NỘP QUA DỊCH VỤ INTERNET BANKING CỦA AGRIBANK**

**1. Điều kiện**: Tân sinh viên/Người thân có tài khoản thanh toán tại Agribank đăng ký sử dụng dịch vụ Internet Banking với Ngân hàng Agribank.

# **2. Quy trình**:

*Bước 01:* Nhập **User** (Tên đăng nhập) và **Mật khẩu** để đăng nhập vào hệ thống Internet Banking của Agribank tại địa chỉ: *ibank.agribank.com.vn*.

*Bước 02:* Chọn chức năng **Thanh toán Hóa đơn** trên menu*.*

*Bước 03:* Chọn **Tài khoản thanh toán** và chọn **Loại hình dịch vụ** *"Thu Học Phí"*, nhấn nút *"Chọn".*

*Bước 04:* Nhập **Mã số sinh viên** để tra cứu, sau đó chọn *"Tiếp tục".*

*Bước 05:* Kiểm tra lại **thông tin dư nợ**, **thông tin hóa đơn**, sau đó chọn **Loại hình nhận Mã xác nhận** *"Qua SMS",* rồi nhấn nút *"Tiếp tục".*

*Bước 06:* Sau khi nhận được **Mã xác nhận** OTP gửi đến số điện thoại của mình, điền **Mã xác nhận** và nhấn nút *"Thanh toán" (Số tiền thanh toán bao gồm học phí và phí bảo hiểm).*Màn hình thông báo kết quả giao dịch thanh toán thành công.

**3. Phí dịch vụ:** Miễn phí.

# **Cách 3: NỘP TẠI QUẦY GIAO DỊCH NGÂN HÀNG AGRIBANK TRÊN TOÀN QUỐC**

**1. Quy trình**:

Tân sinh viên/Người thân đến các điểm giao dịch của Ngân hàng Agribank trên toàn quốc:

- Đề nghị giao dịch viên của ngân hàng **thu tiền học phí cho sinh viên của Trường Đại học Ngoại thương tại TP.HCM qua hệ thống Bill Payment.**

- Cung cấp **Mã số sinh viên** cho giao dịch viên ngân hàng. Nộp số tiền đúng theo Giấy báo nhập học *(Số tiền thanh toán bao gồm học phí và phí bảo hiểm)* và nhận phiếu đã thu tiền của ngân hàng.

**2.** P**hí dịch vụ:** Miễn phí.

# **Cách 4: THANH TOÁN TRỰC TUYẾN QUA VNPAY**

**1. Điều kiện**: Tân sinh viên/Người thân có tài khoản thanh toán tại các ngân hàng có hỗ trợ thanh toán qua cổng thanh toán trực tuyến của VNPAY.

### **2. Quy trình:**

*Bước 1:* Người học truy cập website: [https://qldt.cs2.ftu.edu.vn.](https://qldt.cs2.ftu.edu.vn/)

*Bước 2:* Đăng nhập tài khoản người học trên website quản lý đào tạo, **user** ( mã số của tân sinh viên) và **password** là 02 số ngày, 02 số tháng và 02 số đuôi của năm sinh  $(VD:01/03/2005 \rightarrow M$ ật khẩu là 010305).

*Bước 3:* Truy cập Menu **[Xem học phí]** để kiểm tra học phí phải đóng của học kỳ.

*Bước 4:* Chọn **[Đóng học phí]** trực tiếp trên màn hình hoặc chọn menu **[Đóng học phí]** để thực hiện đóng học phí.

*Bước 5:* Chon kênh ngân hàng để đóng học phí:

- **Thanh toán qua AGRIBANK**: Nếu người học có tài khoản Ngân hàng Agribank đã đăng ký Internet Banking.

- **Thanh toán qua Ngân hàng khác**: Nếu người học muốn đóng học phí qua VNPAY bằng tài khoản của một Ngân hàng khác:

 Chọn 1 phiếu thu bằng cách **check vào cột Chọn**. => Bấm **[Thanh toán học phí];**

 Chọn Ngân hàng muốn dùng để thanh toán học phí *(nếu chọn Thanh toán qua Agribank thì chỉ có mặc định Agribank).*

*Bước 6:* Nhập thông tin tài khoản thẻ thanh toán.

*Bước 7:* Bấm nút **Tiếp tục**. => Xác nhận OTP từ tin nhắn SMS. Bấm **Next** để xác nhận thanh toán.

*Bước 8:* Giao dịch thành công sẽ nhận được thông báo ở website xem học phí của sinh viên và khi kiểm tra menu **[Đóng học phí]** sẽ không còn ghi nợ.

**3. Phí dịch vụ:** Miễn phí.

# **Cách 5: THANH TOÁN CHUYỂN KHOẢN TỪ CÁC NGÂN HÀNG KHÁC**

*Bước 01*: Tân sinh viên/Người thân thực hiện đăng nhập kênh thanh toán điện tử của Ngân hàng phát lệnh.

*Bước 02*: Chọn chức năng chuyển tiền, chọn ngân hàng nhận là Agribank.

*Bước 03*: Số tài khoản người nhận nhập theo cấu trúc:

# **"v + 100037+ mã số sinh viên"**

*\* Ví dụ*: Tân sinh viên/Người thân có mã số sinh viên là **12345678** nộp học phí cho Cơ sở II- Trường Đại học Ngoại thương tại TP.HCM, Tân sinh viên/Người thân nhập thông tin tài khoản người nhận tiền như sau "**v10003712345678"**

*Bước 04: Chọn Tiếp tục để truy vấn thông tin tên người thụ hưởng. Bước 05*: Hệ thống nhận thông tin Tên người thụ hưởng trả về theo cấu trúc:

# **"HD + Số tiền + Tên sinh viên"**

*Bước 06*: Nhập số tiền thanh toán được trả về trong cấu trúc tên thụ hưởng. *Bước 07*: Hoàn tất các thao tác thanh toán chuyển tiền.

Thông tin liên hệ : Phòng Dich vụ và Marketing, số điện thoại:

Hỗ trợ đóng học phí: 028.39955 676 (nội bộ 180)

Hỗ trợ khách hàng khi thẻ gặp sự cố: 0978417025. Trường hợp thẻ bị thu giữ tại máy ATM Cơ sở 2, vui lòng mang theo CMND đến: 135A Phan Đăng Lưu, P2, Q. Phú Nhuận để nhận thẻ sau 02 ngày làm việc kể từ khi nhận được thông báo của chủ thẻ.

Hỗ trợ khi cần khóa thẻ khẩn cấp: 1900558818

#### BỘ GIÁO DỤC VÀ ĐÀO TẠO TRƯỜNG ĐẠI HỌC NGOẠI THƯƠNG

#### CỘNG HOÀ XÃ HỘI CHỦ NGHĨA VIỆT NAM Độc lập - Tự do - Hạnh phúc

Số: 1999 / OĐ-ĐHNT

Hà Nội, ngày 2<sup>7</sup> tháng 6 năm 2023

Cơ sở II TRƯỜNG ĐẠI HỌC NGOẠI THƯƠNG TAI THÀNH PHỐ HỒ CHÍ MINH  $S\delta$ :  $1028$ . Ngày: 10/10/2023 Chuyển: CVD., KHTC..... Số và ký hiệu HS:......

# **OUYẾT ĐINH**

V/v quy định mức thu học phí năm học 2023-2024

**HIỆU TRƯỞNG TRƯỜNG ĐẠI HỌC NGOẠI THƯƠNG** 

Căn cứ Luật Giáo dục đại học ngày 18/06/2012 và Luật sửa đổi, bổ sung một số điều của Luật Giáo dục đại học ngày 19/11/2018;

Căn cứ Nghị định số 99/2019/NĐ-CP ngày 30/12/2019 của Chính phủ Quy định chi tiết và hướng dẫn thi hành một số điều của Luật sửa đổi bổ sung một số điều của Luật Giáo dục đại học, có hiệu lực từ ngày 15/02/2020;

Căn cứ Nghị định số 60/2021/NĐ-CP ngày 21/06/2021 của Chính phủ quy định cơ chế tự chủ tài chính của đơn vị sư nghiệp công lập;

Căn cứ Nghị định số 81/2021/NĐ-CP ngày 27/08/2021 của Chính phủ quy định về cơ chế thu, quản lý học phí đối với cơ sở giáo dục thuộc hệ thống giáo dục quốc dân và chính sách miễn, giảm học phí, hỗ trợ chi phí học tập; giá dịch vụ trong lĩnh vực giáo duc, đào tao;

Căn cứ Quyết định 751/QĐ-TTg ngày 02/06/2015 của Chính phủ về việc phê duyệt Đề án thí điểm đổi mới cơ chế hoạt động của Trường Đại học Ngoại thương giai đoạn 2015-2017 (kéo dài theo Nghị quyết số 117/NQ-CP ngày 09/11/2017 của Chính phủ về Phiên họp Chính phủ thường kỳ tháng 10);

Căn cứ Nghị quyết số 30/NQ-HĐT ngày 27/06/2023 của Hội đồng trường về mức thu học phí các loại hình đào tạo đại học chính quy, vừa làm vừa học, đào tạo từ xa và sau đại học năm học 2023-2024;

Theo đề nghị của Trưởng phòng Kế hoạch Tài chính, cơ sở 2 tại thành phố Hồ Chí Minh, Trưởng phòng Quản lý Đào tạo, Trưởng khoa Sau Đại học và Phó Trưởng khoa phu trách Khoa Đào tạo Trực tuyến và Phát triển Nghề nghiệp.

# **QUYẾT ĐỊNH:**

Bin chines: KHTC; CVD.<br>Solve: BGO (dé loué caré); KHTC; QLOT (dé thiết hiện)<br>10/10/2023

Điều 1: Quy định mức thu học phí các hệ đào tạo năm học 2023-2024 (chi tiết theo phụ luc đính kèm quyết đinh).

Điều 2: Quyết định này có hiệu lực kể từ ngày ký, thay thế các văn bản trước đây về quy định mức thu học phí của các hệ đào tạo. Mức thu học phí áp dung trong toàn trường, một số trường hợp có quy định riêng được Hiệu trưởng phê duyệt thì áp dụng theo quy định riêng.

Điều 3. Các ông (bà) Trưởng phòng Kế hoạch-Tài chính, Giám đốc Cơ sở 2, Giám đốc cơ sở Quảng Ninh, Trưởng phòng Quản lý Đào tạo, Trưởng khoa Sau đại học, Phó Trưởng khoa phụ trách Khoa Đào tạo Trực tuyến và Phát triển Nghề nghiệp, sinh viên, học viên cao học, nghiên cứu sinh và trưởng các đơn vị liên quan chịu trách nhiệm thi hành quyết định này./.

#### Nơi nhân:

- Bộ GD&ĐT (để báo cáo);
- Chủ tịch HĐT (để biết);
- Ban Giám hiệu (để biết);
- Như điều 3;
- Lutu VT, P. KHTC.  $H_{24}$

HIÊU TRƯỞNG TRƯƠNG **DAI HOC** NGOAI THƯƠNG

PGS.TS. Bùi Anh Tuấn

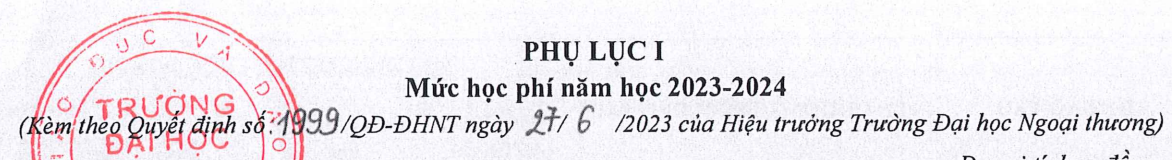

Đơn vị tính: đồng

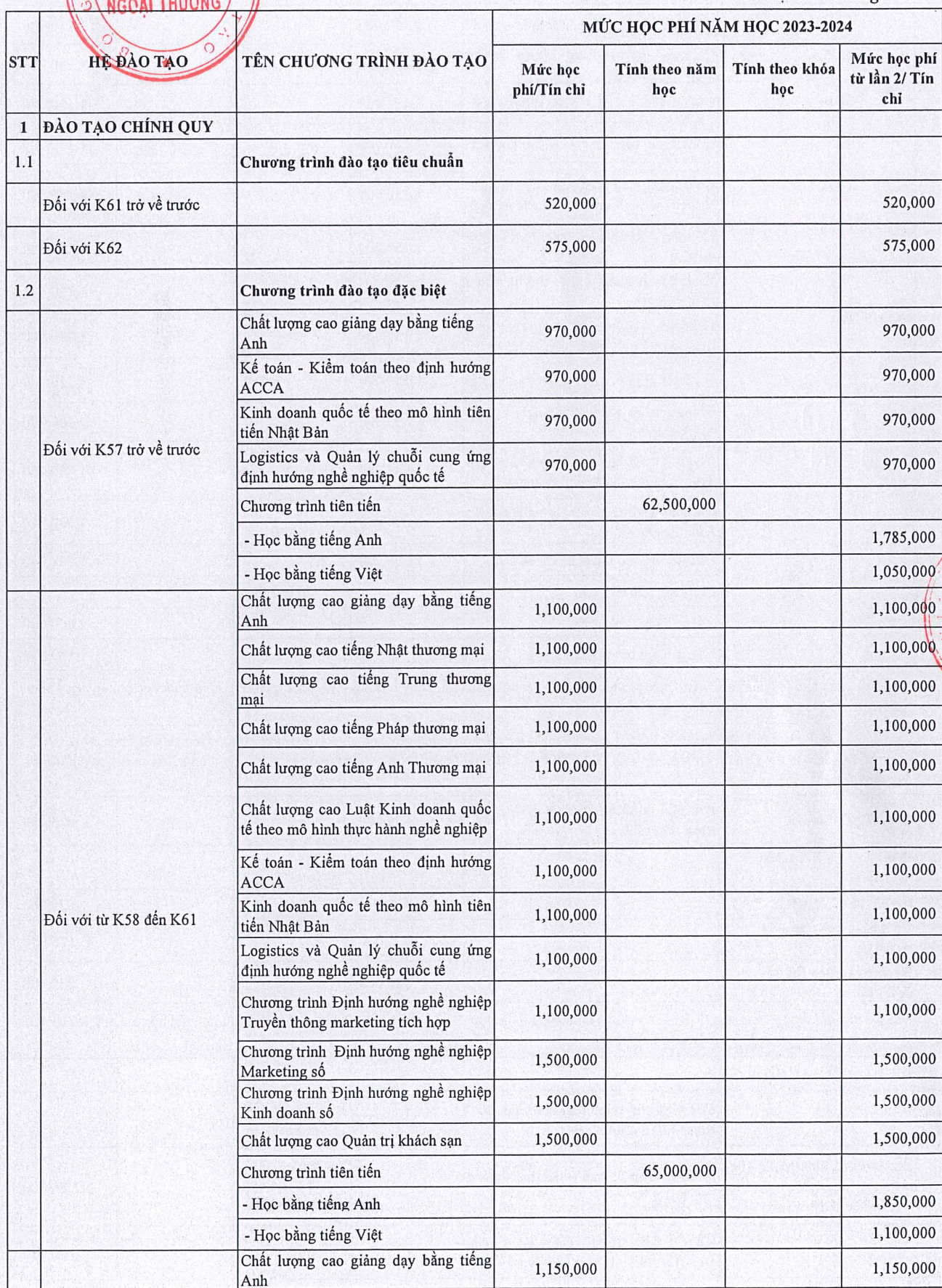

**TRƯƠN DAI HO NGOAI THU** 

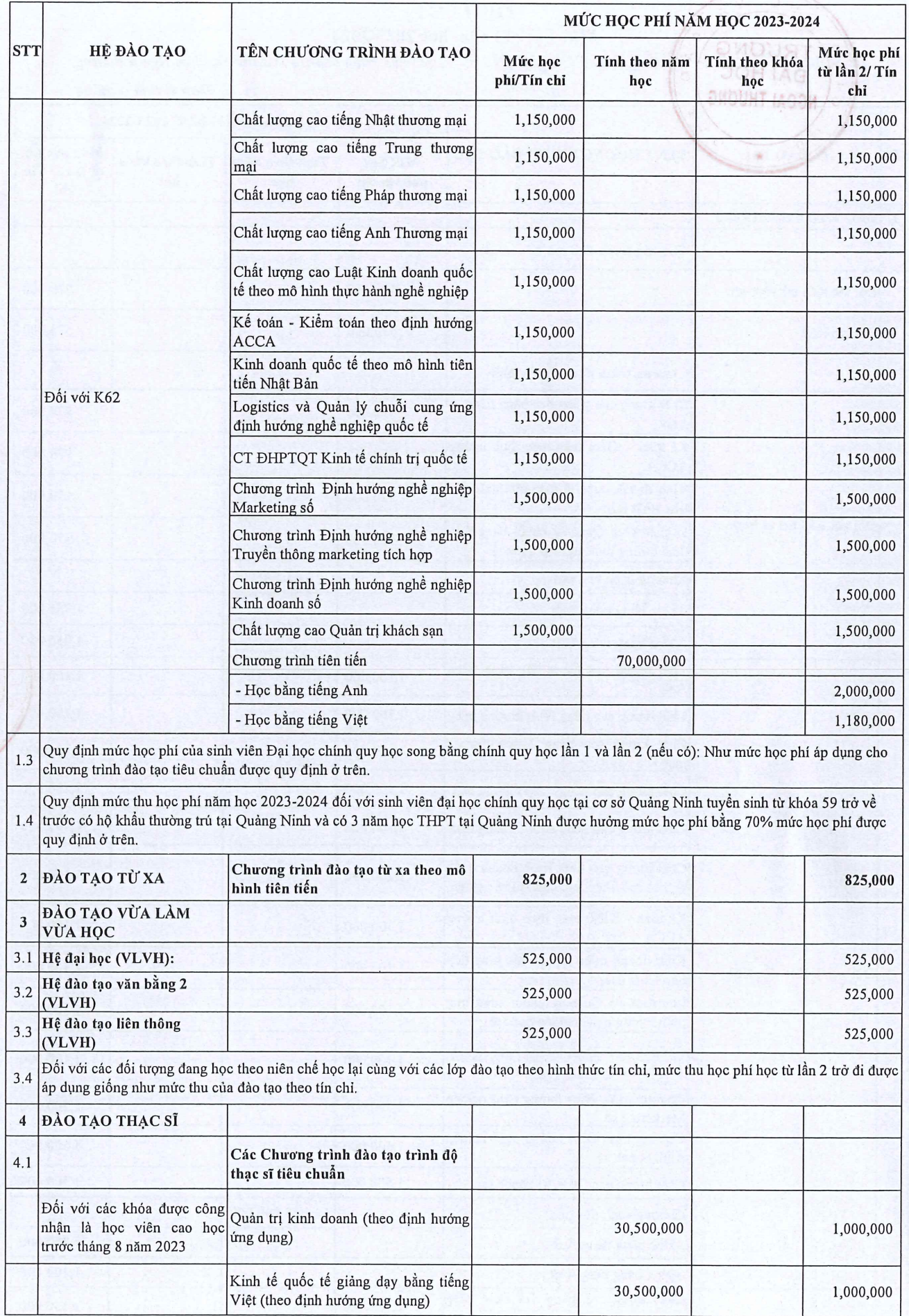

DI PRAGET

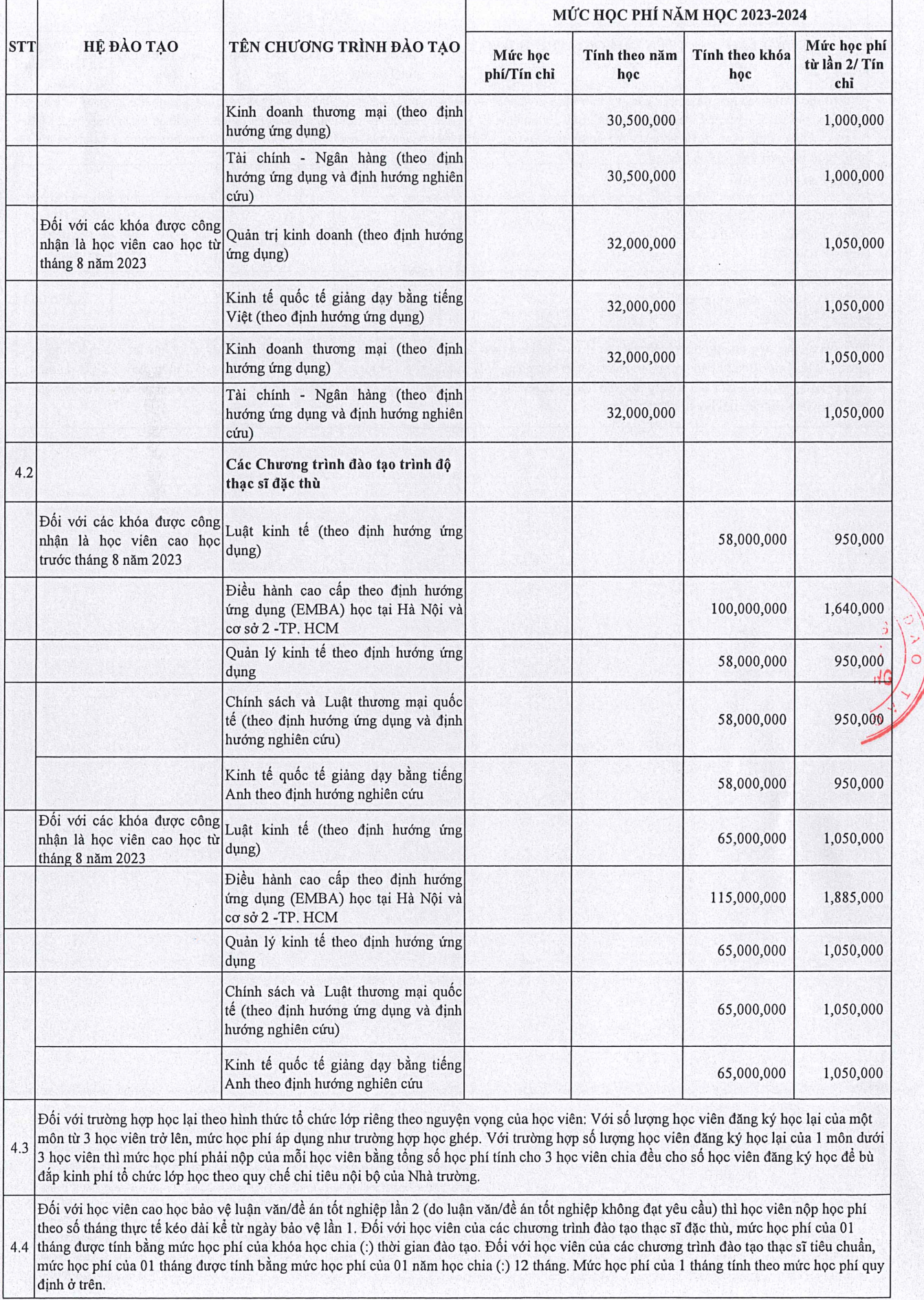

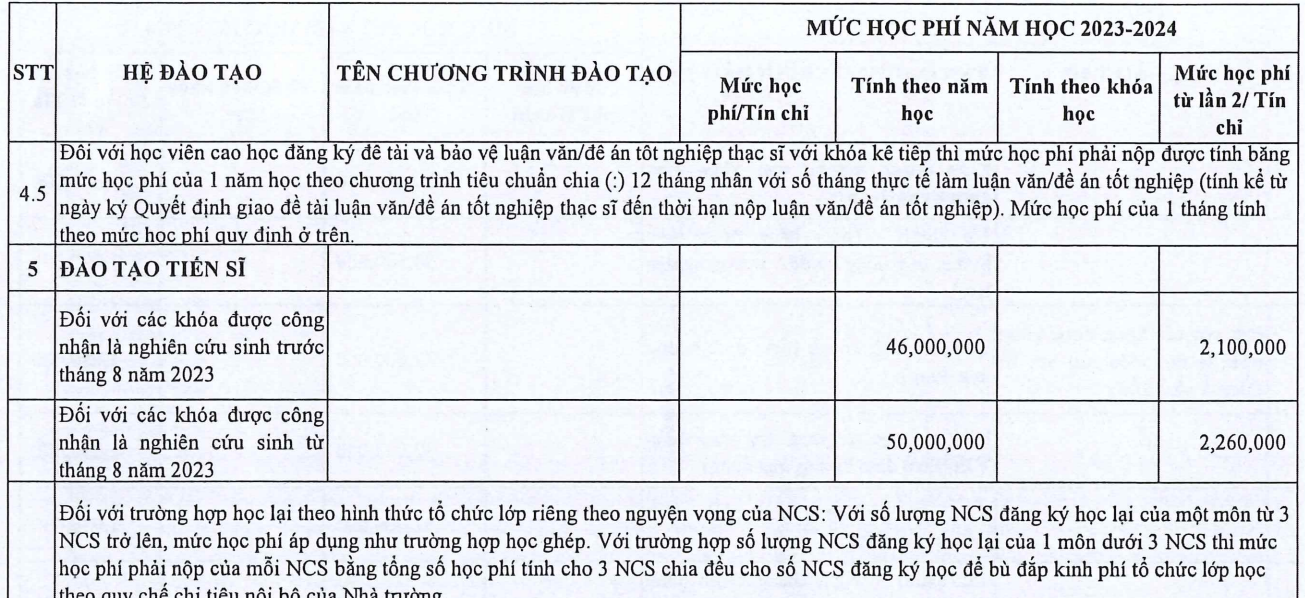

 $\bar{u}$ 

Đħ.

# $\sqrt{2}$ PHỤ LỤC II<br>HỆ SỐNTẤN CHỈ ÁP DỤNG CHO CHƯƠNG TRÌNH GIÁO DỤC ĐẠI HỌC<br>ĐẠI HỌC QO THEO HỌC CHẾ TÍN CHỈ **DAI HOC**

NGOẠI THƯƠNG<br>NGOẠI THƯƠNG quyết định số: 1999 /QĐ-ĐHNT ngày 27 tháng 6 năm 2023)

· Hệ số tin chỉ học phí:

 $\frac{1}{2}$ 

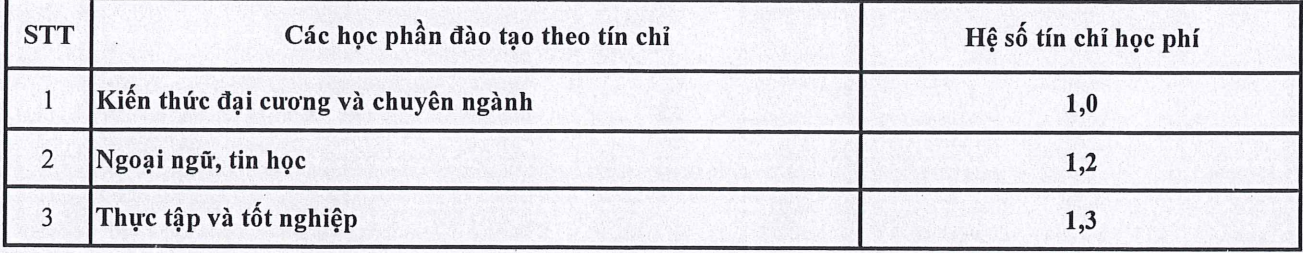

· Công thức tính học phí một học phần như sau:

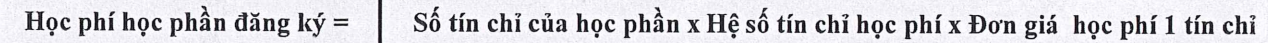

here

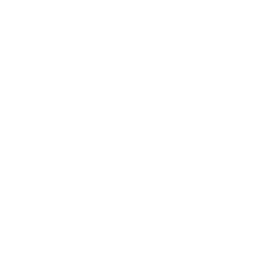

 $\begin{array}{ccccc}\n\frac{\partial}{\partial}&\mathcal{R}&\mathcal{R}\\ \mathcal{R}&&&\\
\mathcal{R}&&&\\
\mathcal{R}&&&\\
\mathcal{R}&&&\\
\mathcal{R}&&&\\
\mathcal{R}&&&\\
\mathcal{R}&&&\\
\mathcal{R}&&&\\
\mathcal{R}&&&\\
\mathcal{R}&&&\\
\mathcal{R}&&&\\
\mathcal{R}&&&\\
\mathcal{R}&&&\\
\mathcal{R}&&&\\
\mathcal{R}&&&\\
\mathcal{R}&&&\\
\mathcal{R}&&&\\
\mathcal{R}&&&\\
\mathcal{R}&&&\\
\$ 

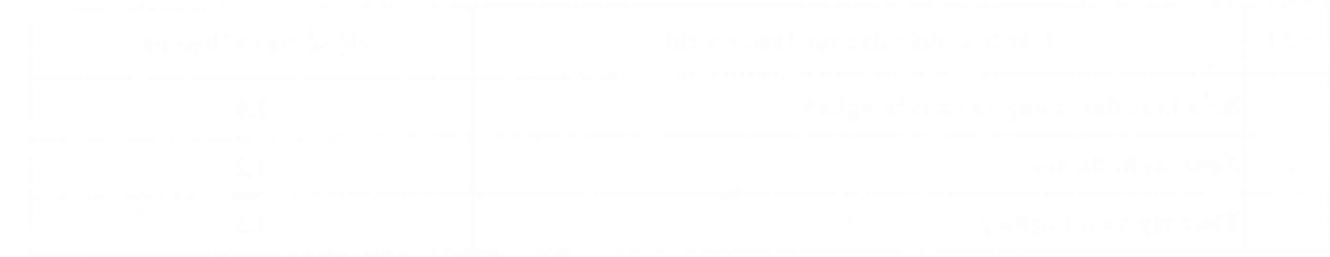

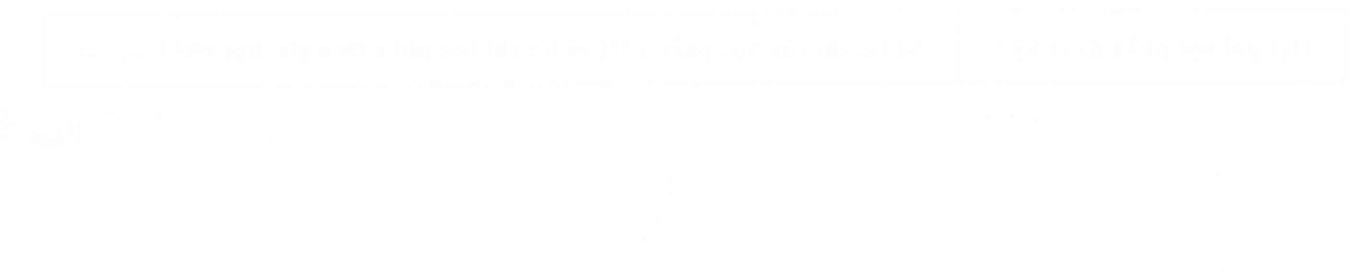